*Fundamentals of Analog Communications Formulas...* 1/12

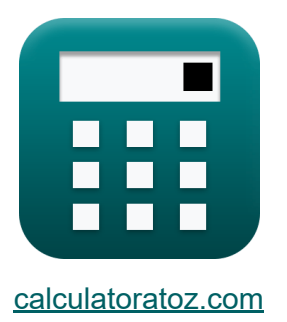

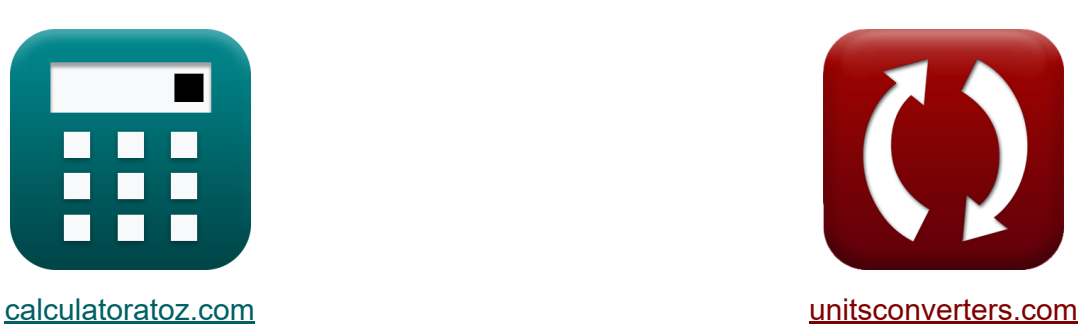

# **Grondbeginselen van analoge communicatie Formules**

[Rekenmachines!](https://www.calculatoratoz.com/nl) Voorbeelden! [Conversies!](https://www.unitsconverters.com/nl)

Voorbeelden!

Bladwijzer **[calculatoratoz.com](https://www.calculatoratoz.com/nl)**, **[unitsconverters.com](https://www.unitsconverters.com/nl)**

Breedste dekking van rekenmachines en groeiend - **30.000\_ rekenmachines!** Bereken met een andere eenheid voor elke variabele - **In ingebouwde eenheidsconversie!**

Grootste verzameling maten en eenheden - **250+ metingen!**

DEEL dit document gerust met je vrienden!

*[Laat hier uw feedback achter...](https://docs.google.com/forms/d/e/1FAIpQLSf4b4wDgl-KBPJGChMJCxFlqrHvFdmw4Z8WHDP7MoWEdk8QOw/viewform?usp=pp_url&entry.1491156970=Grondbeginselen%20van%20analoge%20communicatie%20Formules)*

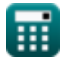

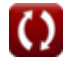

# **Lijst van 24 Grondbeginselen van analoge communicatie Formules**

#### **Grondbeginselen van analoge communicatie** M

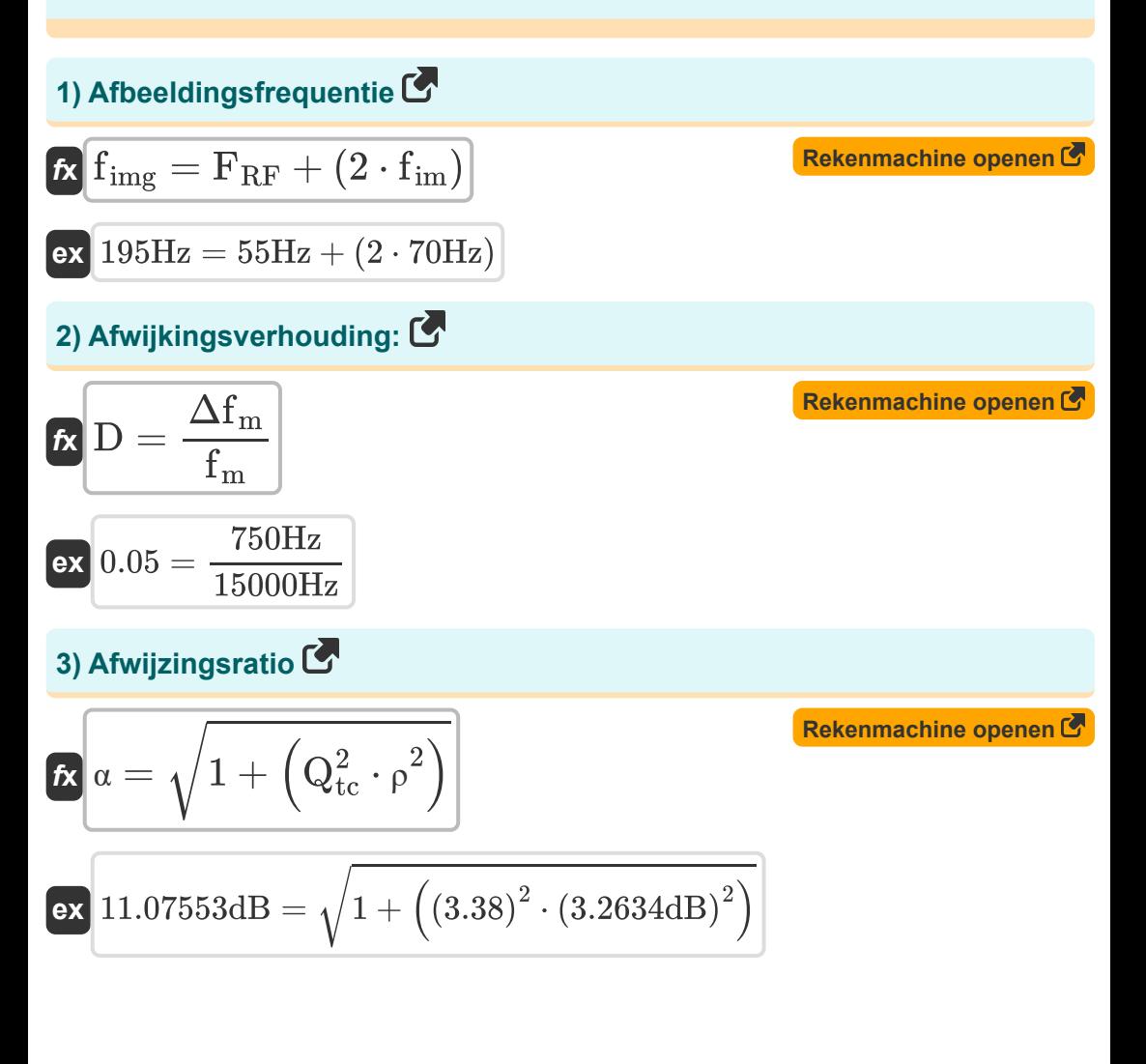

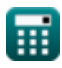

*Fundamentals of Analog Communications Formulas...* 3/12

**[Rekenmachine openen](https://www.calculatoratoz.com/nl/amplitude-of-carrier-signal-calculator/Calc-1724)** 

**[Rekenmachine openen](https://www.calculatoratoz.com/nl/bandwidth-of-tuned-circuit-calculator/Calc-33953)** 

#### **4) Amplitude van het draaggolfsignaal**

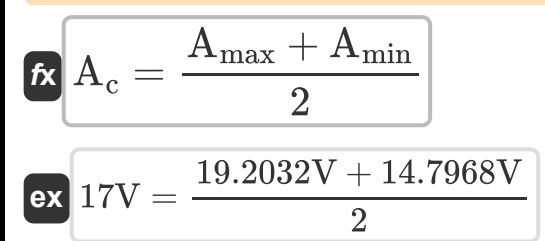

#### **5) Bandbreedte van afgestemd circuit**

$$
\begin{aligned} \mathbf{f} \mathbf{x} \mathbf{B} \mathbf{W}_{\text{tuned}} &= \frac{\omega_{\text{r}}}{\mathbf{Q}_{\text{tc}}} \\ \mathbf{g} \mathbf{x} \mathbf{B} \mathbf{A} \mathbf{B} \mathbf{B} \mathbf{
$$

#### **6) Beeldfrequentie-onderdrukkingsverhouding van Superheterodyneontvanger**

$$
\boldsymbol{\kappa}\Big|\mathrm{IMRR}=\sqrt{1+\left(\mathrm{Q}\right)^{2}\cdot\left(\mathrm{cf}\right)^{2}}
$$

**[Rekenmachine openen](https://www.calculatoratoz.com/nl/image-frequency-rejection-ratio-of-superheterodyne-receiver-calculator/Calc-41736)** 

**[Rekenmachine openen](https://www.calculatoratoz.com/nl/carrier-frequency-calculator/Calc-34200)** 

$$
\boxed{{\text{ex}}~1.21189=\sqrt{1+\left(0.21\right)^2 \cdot \left(3.26\right)^2}}
$$

#### **7) Carrier frequentie**

$$
\mathbf{f}_c = \frac{\omega_m}{2 \cdot \pi}
$$

**ex** 50.13381Hz = 315rad/s  $\overline{2\cdot\pi}$ 

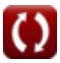

*Fundamentals of Analog Communications Formulas...* 4/12

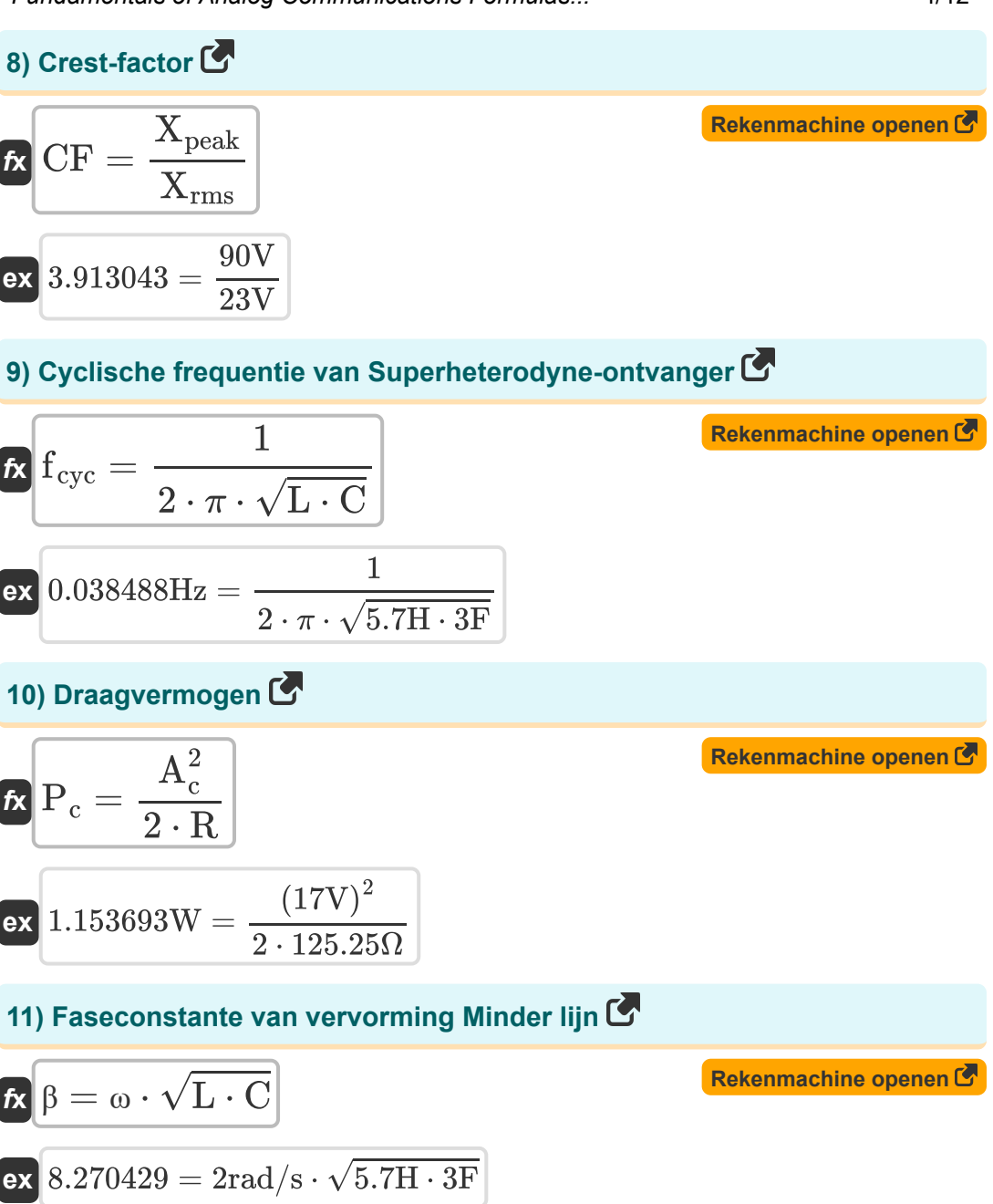

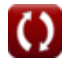

*Fundamentals of Analog Communications Formulas...* 5/12

#### **12) Fasesnelheid van vervorming minus lijn**

| $k$                                                       | $V_p = \frac{1}{\sqrt{L \cdot C}}$ | Rekenmachine openen C |
|-----------------------------------------------------------|------------------------------------|-----------------------|
| ex $0.241825 \text{m/s} = \frac{1}{\sqrt{5.7H \cdot 3F}}$ |                                    |                       |
| 13) Figuur van verdienste van Superheterodyne-ontvanger C |                                    |                       |
| $k$                                                       | $FOM = \frac{1}{F}$                |                       |
| ex $0.04 = \frac{1}{25}$                                  |                                    |                       |

# **14) Kwaliteitsfactor van afgestemd circuit**

| $Q_{tc} = \frac{2 \cdot \pi \cdot \omega_r \cdot L}{R}$            | Rekenmachine openen C                                                                  |
|--------------------------------------------------------------------|----------------------------------------------------------------------------------------|
| ex                                                                 | $3.374108 = \frac{2 \cdot \pi \cdot 11.8 \text{Hz} \cdot 5.7 \text{H}}{125.25 \Omega}$ |
| 15) Maximale amplitude                                             | Rekenmachine openen C                                                                  |
| $f_{\mathbf{X}} A_{\text{max}} = A_c \cdot \left(1 + \mu^2\right)$ | Rekenmachine openen C                                                                  |
| ex                                                                 | $19.2032 \text{V} = 17 \text{V} \cdot \left(1 + (0.36)^2\right)$                       |

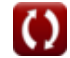

*Fundamentals of Analog Communications Formulas...* 6/12

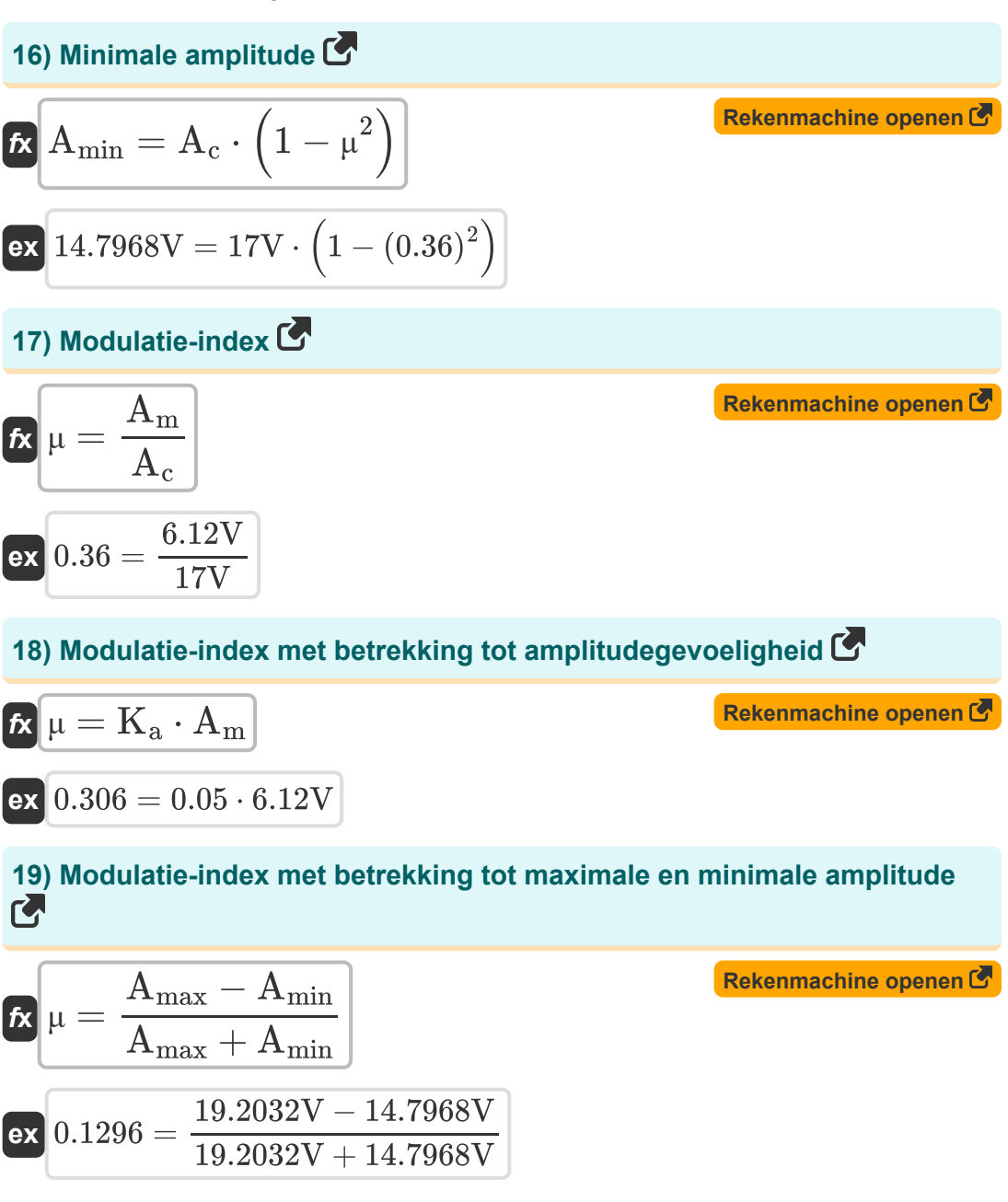

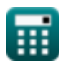

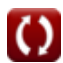

*Fundamentals of Analog Communications Formulas...* 7/12

### **20) Modulatie-index met betrekking tot vermogen**

$$
\kappa \mu = \sqrt{2 \cdot \left( \left( \frac{P_T}{P_{c(\text{avg})}} \right) - 1 \right)}
$$
\nex\n
$$
0.367527 = \sqrt{2 \cdot \left( \left( \frac{4.9W}{4.59W} \right) - 1 \right)}
$$

### **21) Ruiscijfer van Superheterodyne-ontvanger**

$$
\kappa \mathbf{F} = \frac{1}{\text{FOM}}
$$
\n
$$
\exp \left( 25 - \frac{1}{\text{COM}} \right)
$$

0.04

### **22) Transmissie-efficiëntie met betrekking tot modulatie-index**

| $n_{\text{am}} = \frac{\mu^2}{2 + \mu^2}$       | Rekenmachine openen C                             |                       |
|-------------------------------------------------|---------------------------------------------------|-----------------------|
| ex $0.060856 = \frac{(0.36)^2}{2 + (0.36)^2}$   |                                                   |                       |
| 23) Tussenliggende frequentie C                 |                                                   |                       |
| $f{x}$                                          | $f_{\text{im}} = (f_{\text{lo}} - F_{\text{RF}})$ | Rekenmachine openen C |
| ex $70\text{Hz} = (125\text{Hz} - 55\text{Hz})$ |                                                   |                       |

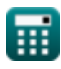

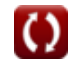

**[Rekenmachine openen](https://www.calculatoratoz.com/nl/modulation-index-with-respect-to-power-calculator/Calc-33782)** 

**[Rekenmachine openen](https://www.calculatoratoz.com/nl/noise-figure-of-superheterodyne-receiver-calculator/Calc-42330)** 

*Fundamentals of Analog Communications Formulas...* 8/12

### **24) Verhouding beeldafwijzing**

$$
\mathbf{f} \mathbf{x} = \left(\frac{f_{\text{img}}}{F_{\text{RF}}}\right) - \left(\frac{F_{\text{RF}}}{f_{\text{img}}}\right)
$$
\nEx 3.263403dB =  $\left(\frac{195 \text{Hz}}{55 \text{Hz}}\right) - \left(\frac{55 \text{Hz}}{195 \text{Hz}}\right)$ 

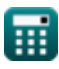

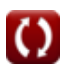

# **Variabelen gebruikt**

- **A<sup>c</sup>** Amplitude van draaggolfsignaal *(Volt)*
- **A<sup>m</sup>** Amplitude van modulerend signaal *(Volt)*
- **Amax** Maximale amplitude van AM-golf *(Volt)*
- **Amin** Minimale amplitude van AM-golf *(Volt)*
- **BWtuned** Afgestemde circuitbandbreedte *(Hertz)*
- **C** Capaciteit *(Farad)*
- **cf** Koppelingsfactor
- **CF** Crest-factor
- **D** Afwijkingsverhouding
- **F** Geluidscijfer
- **f<sup>c</sup>** Draaggolffrequentie *(Hertz)*
- **fcyc** Cyclische frequentie *(Hertz)*
- **f im** Gemiddelde frequentie *(Hertz)*
- **f img** Beeldfrequentie *(Hertz)*
- **f lo** Lokale oscillatiefrequentie *(Hertz)*
- **f<sup>m</sup>** Maximale modulerende frequentie *(Hertz)*
- **FRF** Ontvangen signaalfrequentie *(Hertz)*
- **FOM** Maat van verdienste
- **IMRR** Beeldfrequentie-onderdrukkingsverhouding
- **K<sup>a</sup>** Amplitudegevoeligheid van modulator
- **L** Inductie *(Henry)*
- **P<sup>c</sup>** Dragerkracht *(Watt)*

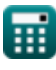

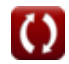

*Fundamentals of Analog Communications Formulas...* 10/12

- **Pc(avg)** Gemiddeld draagvermogen van AM-golf *(Watt)*
- **P<sup>T</sup>** Gemiddeld totaal vermogen van AM-golf *(Watt)*
- **Q** Kwaliteitsfactor
- Q<sub>tc</sub> Kwaliteitsfactor van afgestemd circuit
- **R** Weerstand *(Ohm)*
- **V<sup>p</sup>** Fasesnelheid van vervorming minus lijn *(Meter per seconde)*
- **Xpeak** Piekwaarde van signaal *(Volt)*
- **Xrms** RMS-waarde van signaal *(Volt)*
- **α** Afwijzingsratio *(Decibel)*  $\bullet$
- **β** Faseconstante van vervorming minus lijn
- **Δf<sup>m</sup>** Maximale frequentieafwijking *(Hertz)*  $\bullet$
- **ηam** Transmissie-efficiëntie van AM Wave  $\bullet$
- **μ** Modulatie-index
- **ρ** Beeldonderdrukkingsratio *(Decibel)*  $\bullet$
- **ω** Hoeksnelheid *(Radiaal per seconde)*
- **ω<sup>m</sup>** Hoekfrequentie van modulerend signaal *(Radiaal per seconde)*
- **ω<sup>r</sup>** Resonante frequentie *(Hertz)*

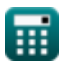

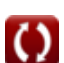

## **Constanten, functies, gebruikte metingen**

- Constante: **pi**, 3.14159265358979323846264338327950288 *Archimedes' constant*
- Functie: **sqrt**, sqrt(Number) *Square root function*
- Meting: **Snelheid** in Meter per seconde (m/s) *Snelheid Eenheidsconversie*
- Meting: **Stroom** in Watt (W) *Stroom Eenheidsconversie*
- Meting: **Lawaai** in Decibel (dB) *Lawaai Eenheidsconversie*
- Meting: **Frequentie** in Hertz (Hz) *Frequentie Eenheidsconversie*
- Meting: **Capaciteit** in Farad (F) *Capaciteit Eenheidsconversie*
- Meting: **Elektrische Weerstand** in Ohm (Ω) *Elektrische Weerstand Eenheidsconversie*
- Meting: **Inductie** in Henry (H) *Inductie Eenheidsconversie*
- Meting: **Elektrisch potentieel** in Volt (V)  $\bullet$ *Elektrisch potentieel Eenheidsconversie*
- Meting: **Hoeksnelheid** in Radiaal per seconde (rad/s) *Hoeksnelheid Eenheidsconversie*
- Meting: **Hoekfrequentie** in Radiaal per seconde (rad/s) *Hoekfrequentie Eenheidsconversie*

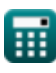

*Fundamentals of Analog Communications Formulas...* 12/12

### **Controleer andere formulelijsten**

- **Kenmerken van amplitudemodulatie Formules**
- **Analoge ruis- en vermogensanalyse Formules**
- **Frequentie modulatie Formules**
- **Grondbeginselen van analoge communicatie Formules**
- **Zijband- en frequentiemodulatie Formules**

DEEL dit document gerust met je vrienden!

#### **PDF Beschikbaar in**

[English](https://www.calculatoratoz.com/PDF/Nodes/8590/Fundamentals-of-analog-communications-Formulas_en.PDF) [Spanish](https://www.calculatoratoz.com/PDF/Nodes/8590/Fundamentals-of-analog-communications-Formulas_es.PDF) [French](https://www.calculatoratoz.com/PDF/Nodes/8590/Fundamentals-of-analog-communications-Formulas_fr.PDF) [German](https://www.calculatoratoz.com/PDF/Nodes/8590/Fundamentals-of-analog-communications-Formulas_de.PDF) [Russian](https://www.calculatoratoz.com/PDF/Nodes/8590/Fundamentals-of-analog-communications-Formulas_ru.PDF) [Italian](https://www.calculatoratoz.com/PDF/Nodes/8590/Fundamentals-of-analog-communications-Formulas_it.PDF) [Portuguese](https://www.calculatoratoz.com/PDF/Nodes/8590/Fundamentals-of-analog-communications-Formulas_pt.PDF) [Polish](https://www.calculatoratoz.com/PDF/Nodes/8590/Fundamentals-of-analog-communications-Formulas_pl.PDF) [Dutch](https://www.calculatoratoz.com/PDF/Nodes/8590/Fundamentals-of-analog-communications-Formulas_nl.PDF)

*12/17/2023 | 2:10:11 PM UTC [Laat hier uw feedback achter...](https://docs.google.com/forms/d/e/1FAIpQLSf4b4wDgl-KBPJGChMJCxFlqrHvFdmw4Z8WHDP7MoWEdk8QOw/viewform?usp=pp_url&entry.1491156970=Grondbeginselen%20van%20analoge%20communicatie%20Formules)*